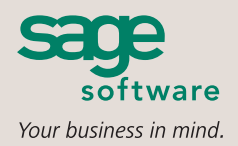

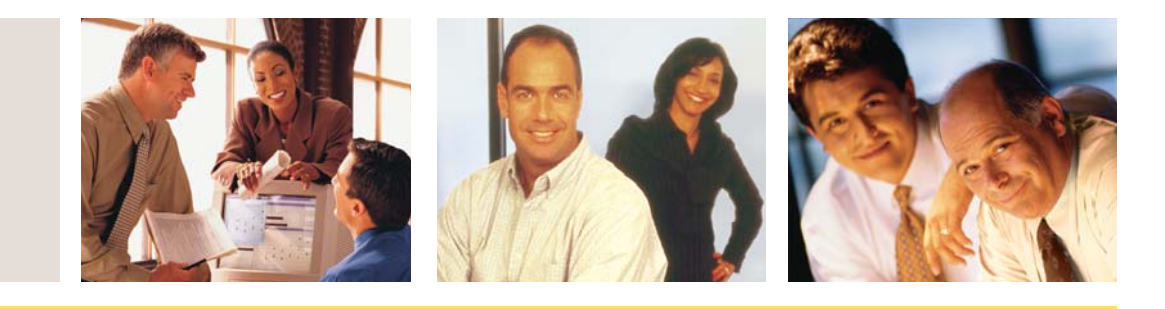

## **SAGE MAS 90 SAGE MAS 200**

## **REPORTS**

- Bar Code Lot/Serial Labels
- Bar Code Inventory Receipt Labels
- Bar Code Purchase Order Receipt Labels
- Bar Code Purchase Order Receiver Printing
- Bar Code Sales Order Printing
- Bar Code Sales Order Picking Sheet
- Bar Code Bill of Materials Picking Sheet
- Bar Code Production Labels
- Import Transactions Error Log

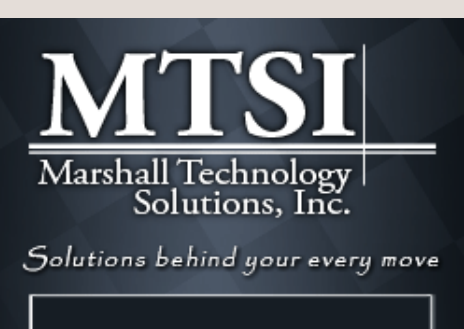

MAS 90 Software MAS 90 Support MAS 90 Training MAS 200 Software 6 MAS 200 Support o MAS 200 Training MAS 90 and MAS 200 Live Demo Contact Us

www.mtsisolutions.com

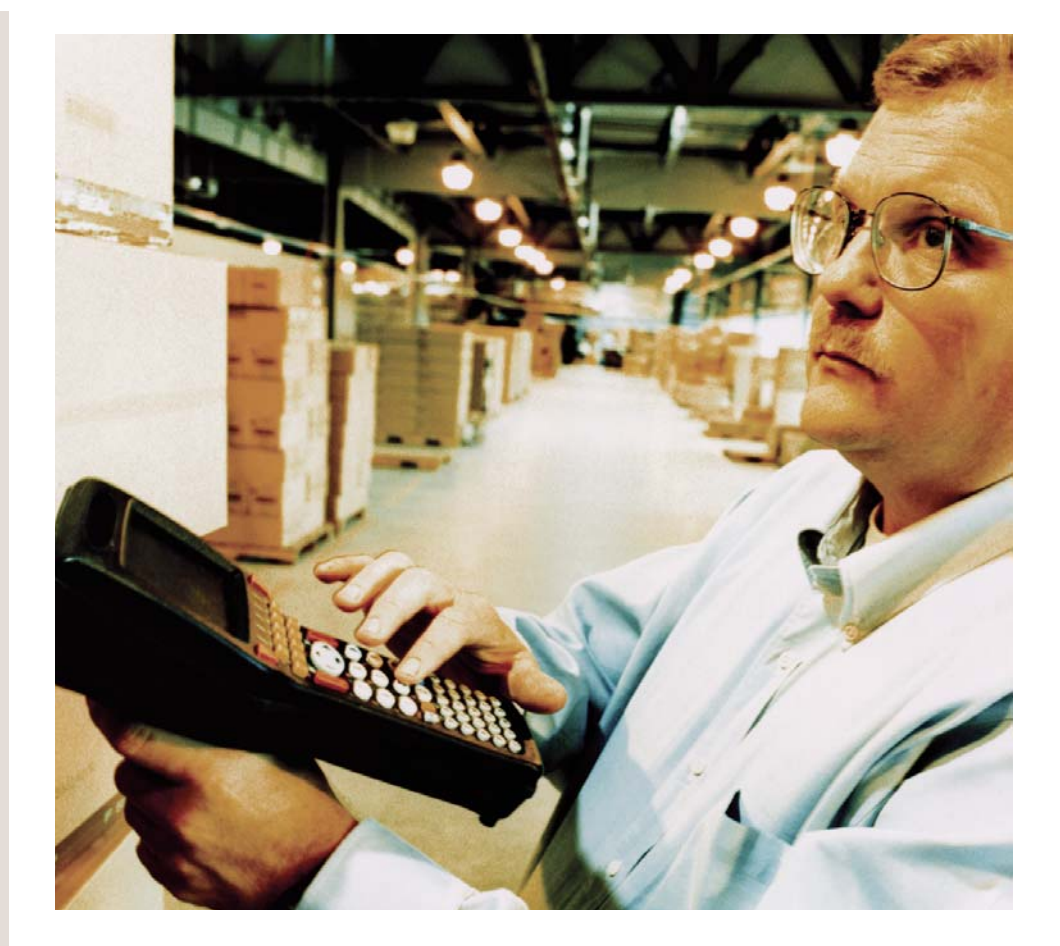

The Bar Code module coupled with Scanco's Bar Code suite, allows [Sage MAS 90](http://www.mtsisolutions.com/solutions/sage-mas-90-erp.shtml) and [Sage MAS 200](http://www.mtsisolutions.com/solutions/sage-mas-200-erp.shtml) ERP customers to automate their supply chain operations. You can collect data more quickly than ever before, and warehouse and shipping and receiving staff can record bar coded items using completely portable radio frequency (RF) devices.

You can gather, validate, and verify an array of data in this way—not only inventory counts, but also quantities, item numbers, and lot and serial numbers of goods shipped and goods received.

Instead of time-consuming manual data entry, the data can be easily imported from the bar code hardware and brought into your [Sage MAS 90 or 200](http://www.mtsisolutions.com/solutions/sage-mas-90-erp.shtml) database for processing. The advanced features in Bar Code can virtually eliminate data entry errors, such as shipping the wrong product to customers. In addition, the Bar Code module can automate procedures for dozens of employees, and many businesses discover that bar coding pays for itself with the very first use.

**BAR CODE**

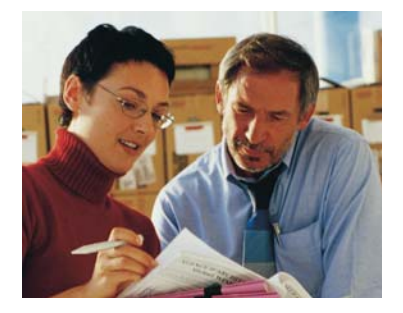

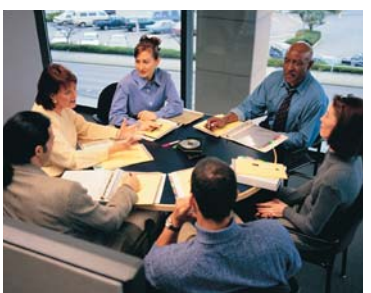

## **[Sage MAS 90](http://www.mtsisolutions.com/solutions/sage-mas-90-erp.shtml) and [Sage MAS 200](http://www.mtsisolutions.com/solutions/sage-mas-200-erp.shtml)**

Bar Code

"Currently only the serial numbers of each boat are bar coded in the system. In the near future, all parts will have bar codes, which will enable us to process more orders with the same staff."

> Bill Baldwin, Vice President Hobie Cat Company

## **FEATURES**

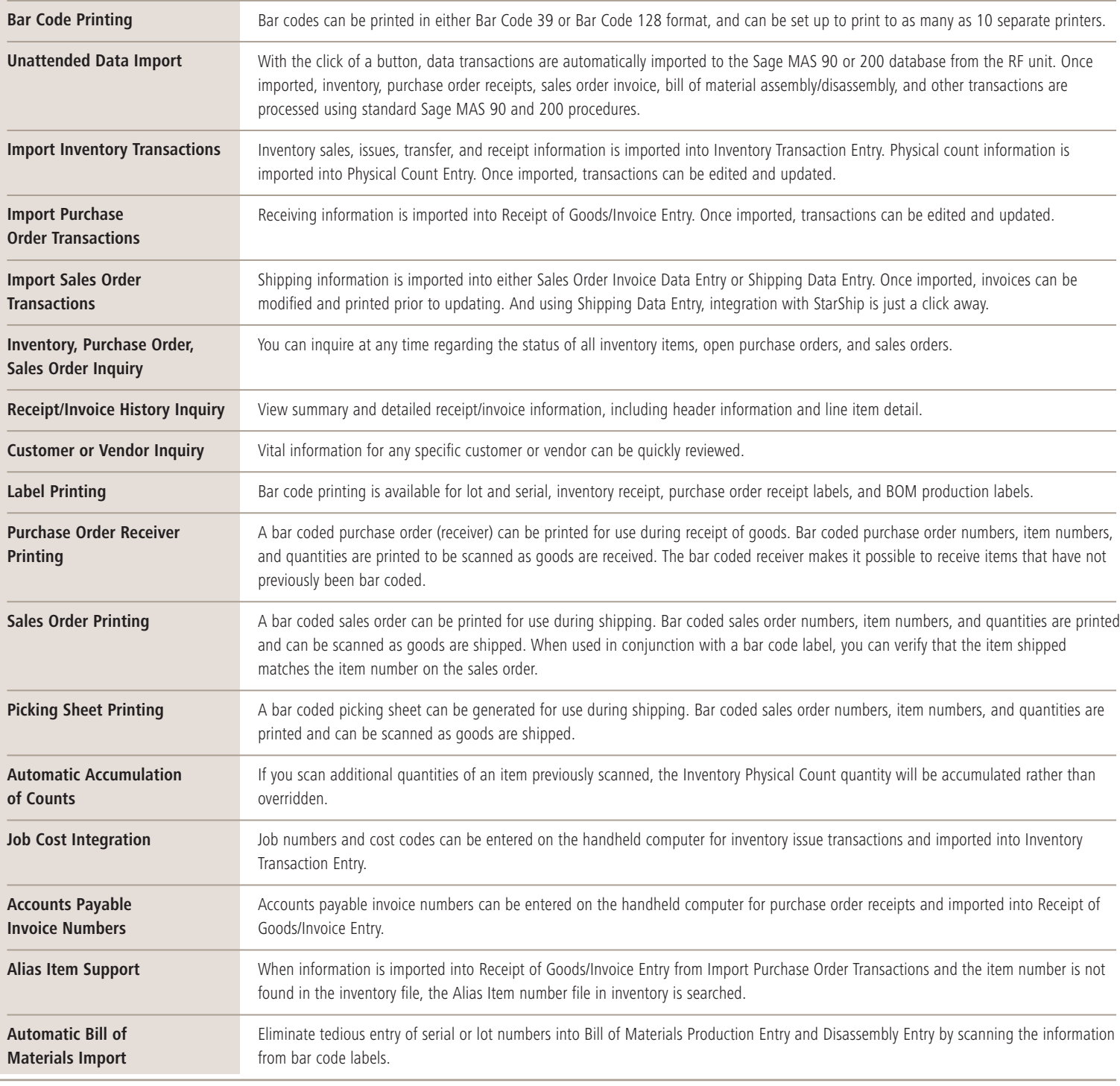

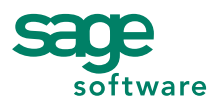

56 Technology Drive • Irvine, CA 92618-2301 • 800-854-3415 • www.sagesoftware.com

©2005 Sage Software, Inc. All rights reserved. The Sage Software logo and the Sage Software products and service names mentioned herein are registered trademarks or trademarks of Sage Software, Inc., or its affiliated entities. All other trademarks are the property of their respective owners. 5105594 10/05 05-3867/1005